#### **CS425 Computer Systems Architecture**

#### **Fall 2022**

#### **Static Instruction Scheduling**

**CS425 - Vassilis Papaefstathiou 1**

#### **Techniques to reduce stalls**

CPI = Ideal CPI + Structural stalls per instruction + RAW stalls per instruction + WAR stalls per instruction + WAW stalls per instruction

We will study two types of techniques:

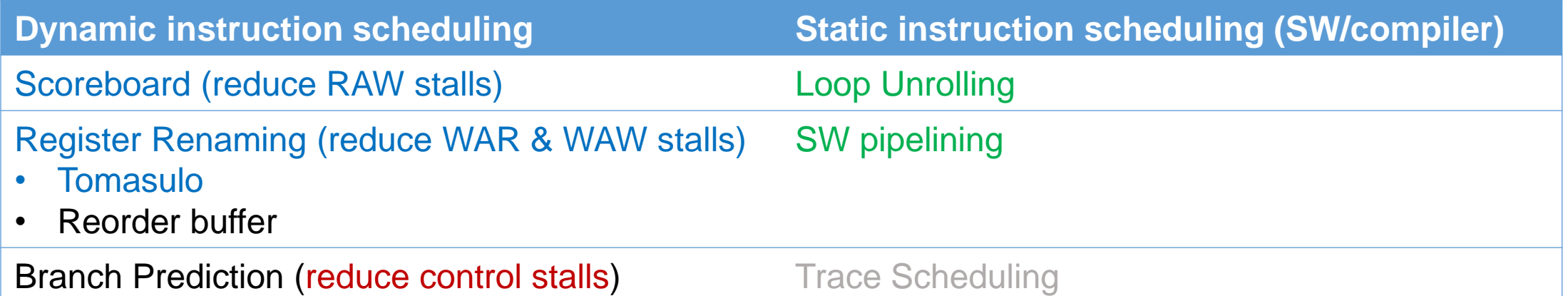

#### **Dependencies between Instructions**

- What are the sources of stalls/bubbles?
	- instructions that use the same registers
- **Parallel** instructions can execute without imposing any stalls (if we ignore structural hazards)

 $\circ$  DIV.D F0, F2, F4 o ADD.D F10, F1, F3

- *Dependencies* between instructions may lead to stalls
	- $\circ$  DIV.D F0, F2, F4

 $\circ$  ADD.D F10, F0, F3

**RAW must enter the execution stage in order**

• The dependencies between instructions limit the order of execution of these instructions (impose in order execution). In the 2nd example ADD.D **must** execute after DIV.D has completed. On the other hand, parallel instructions **may** execute in the any order (out-of-order execution). In the 1<sup>st</sup> example ADD.D can execute before DIV.D.

#### **Dependencies between Instructions**

- **Data Dependences** : instructions are data dependent when there is a chain of RAW hazards between them.
- **Name Dependences** : instructions are name dependent when there is a WAR (anti-dependence) or WAW (output-dependence) hazard between them.

**L.D F0, 0(R1) ADD.D F4, F0, F2 L.D F0, 0(R2)**

• **Control Dependences** : Instructions dependent via branches. if  $p1 \{ S1; \}$ 

## **R4000 Performance**

- Non-Ideal CPI :
	- ⎻ **Load stalls:** 1 ή 2 clock cycles
	- ⎻ **Branch stalls:** 2 cycles + unfilled slots
	- ⎻ **FP result stalls:** RAW data hazard (latency)
	- ⎻ **FP structural stalls:** Not enough FP hardware (parallelism)

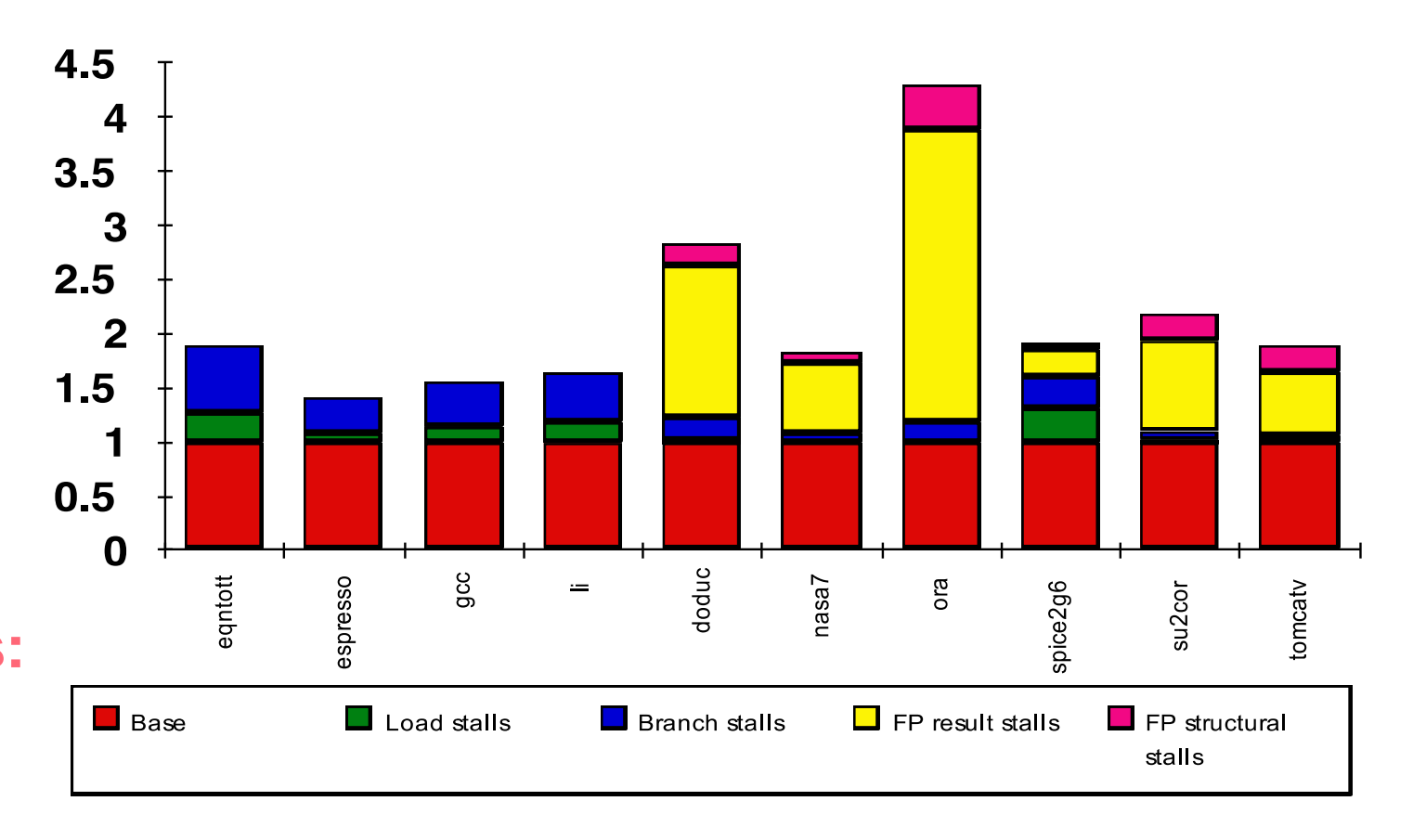

# **Instruction Level Parallelism (ILP)**

- ILP: parallel execution of unrelated (independent) instructions
- gcc 17% control transfer instructions
	- $-5$  instructions  $+1$  branch
	- $-$  need to look beyond a code block to find more instruction level parallelism
- Loop level parallelism one opportunity
	- $-$  First SW, then HW approaches

#### **FP Loop: where are the hazards?**

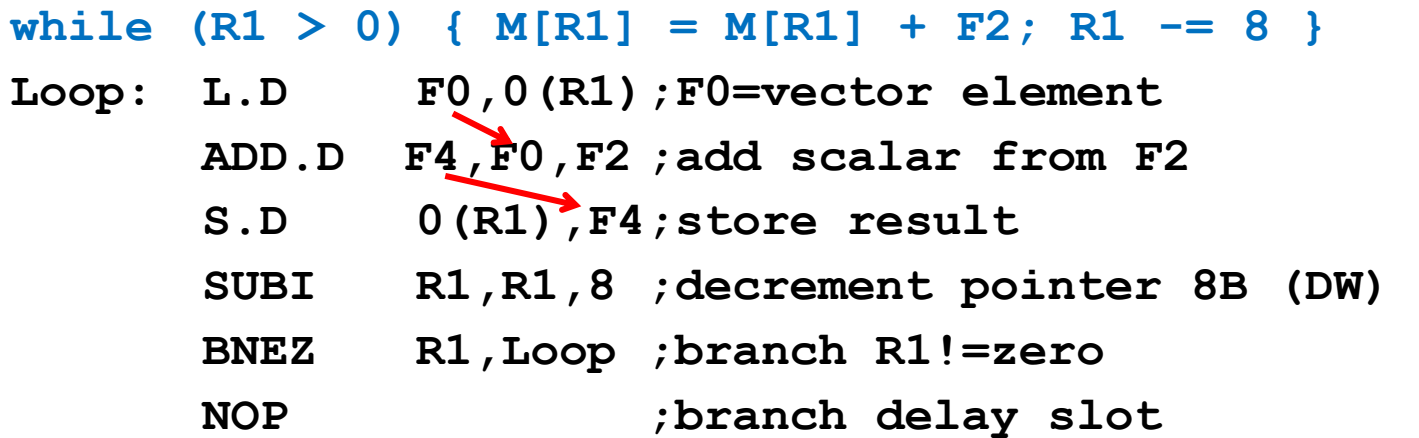

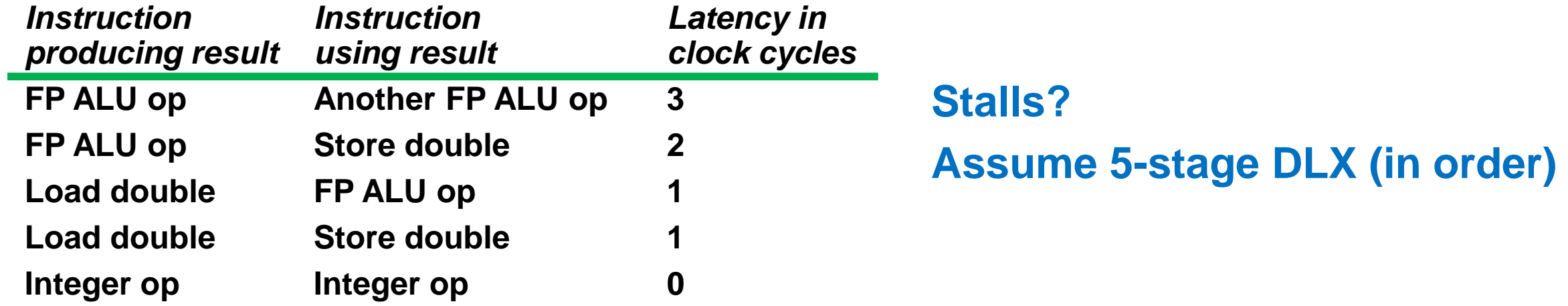

### **FP Loop Showing Stalls**

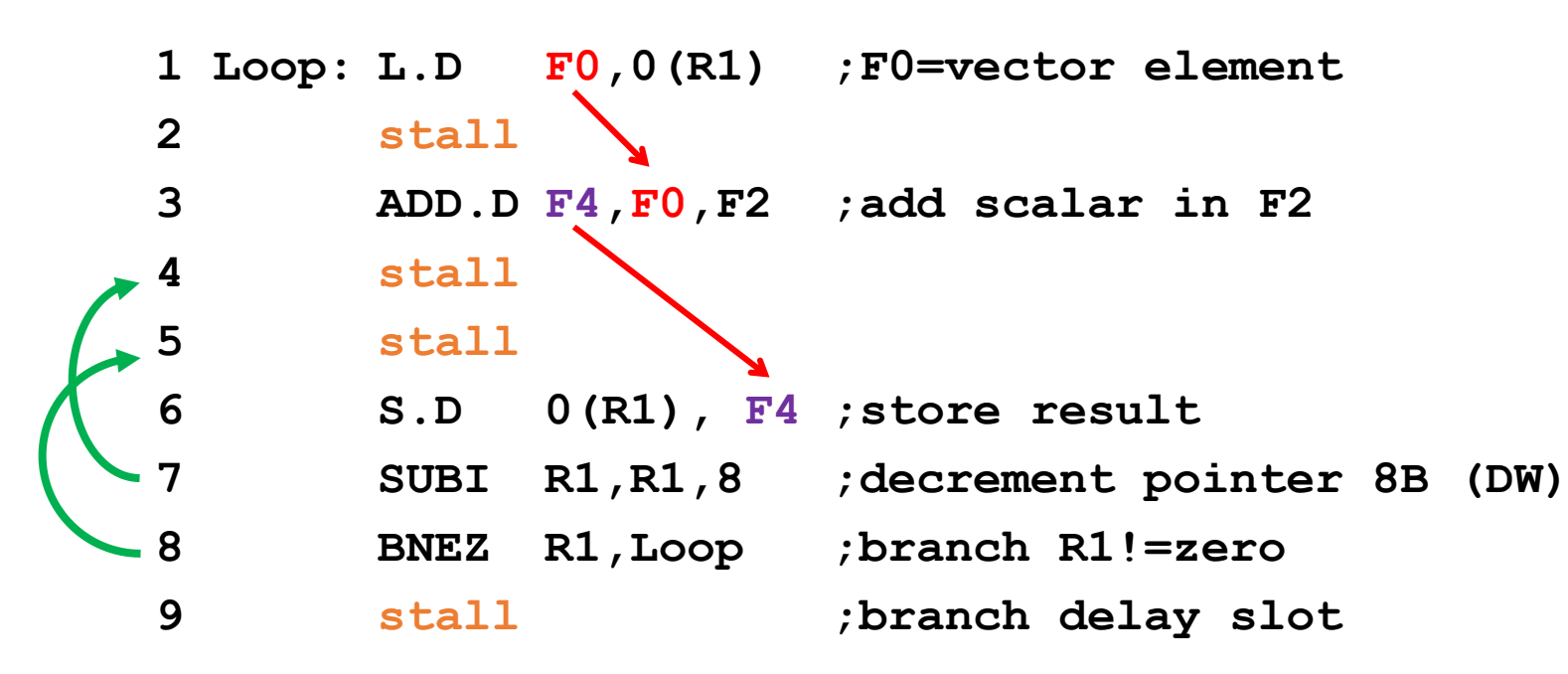

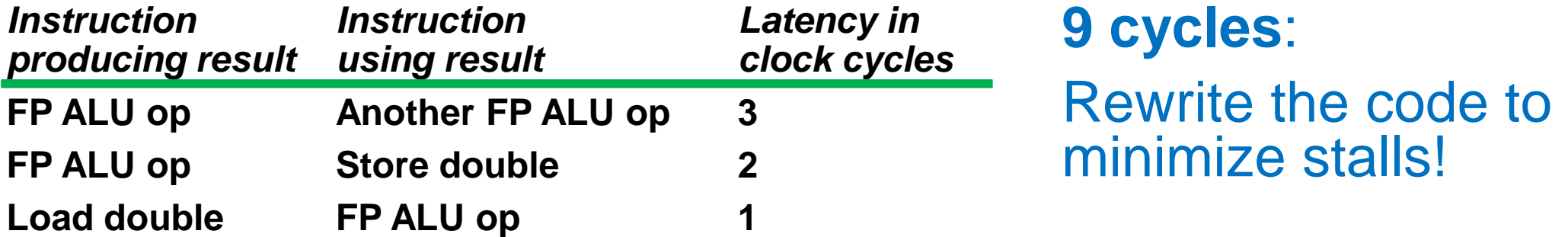

#### **Scheduled code for FP Loop**

- **1 Loop: L.D F0,0(R1)**
- **2 stall**
- **3 ADD.D F4,F0,F2**
- **4 SUBI R1,R1,8**
- **5 BNEZ R1,Loop ;delayed branch**
- **6 S.D 8(R1),F4 ;altered when move past SUBI**

#### **Move SD past BNEZ by modifying the address offset of SD**

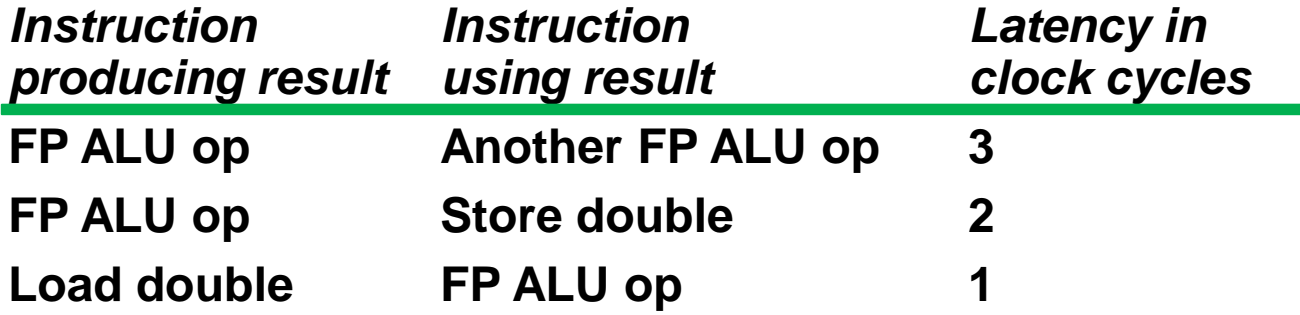

#### **6 clocks**: Unroll loop 4 times to make code faster?

## **Loop Unrolling**

**while (R1 > 0) { M[R1] = M[R1] + F2; R1 -= 8 }**

```
while (R1 >= 4*8) { 
M[R1] = M[R1] + F2; 
M[R1-8] = M[R1-8] + F2; 
M[R1-16] = M[R1-16] + F2; 
M[R1-24] = M[R1-24] + F2; 
R1 = 4*8}
```
**Independent instructions inside the loop. Good opportunities for scheduling.**

```
while (R1 > 0) { M[R1] = M[R1] + F2; R1 -= 8 }
```
#### **Unroll Loop 4 times: name dependencies?**

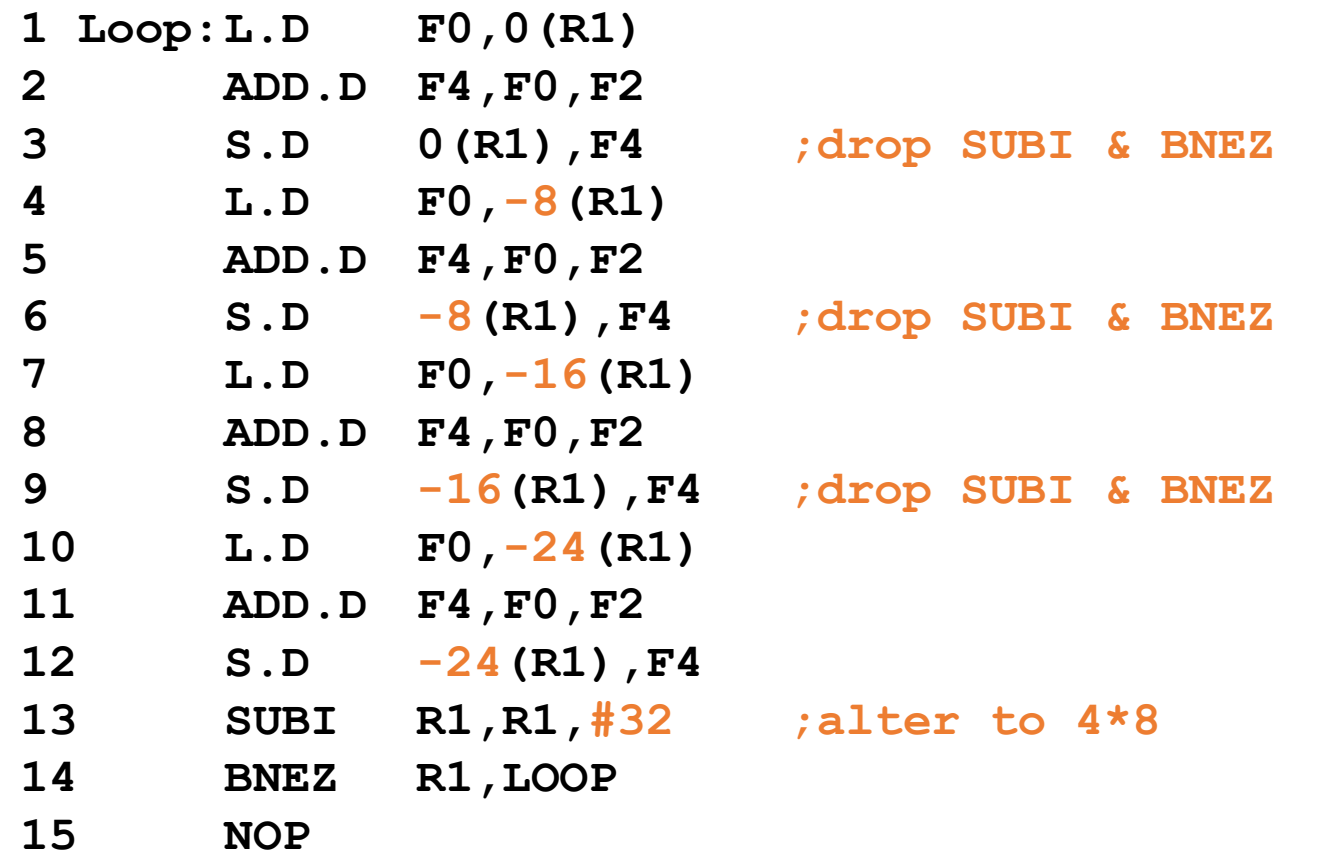

#### **Unroll Loop 4 times: name dependencies?**

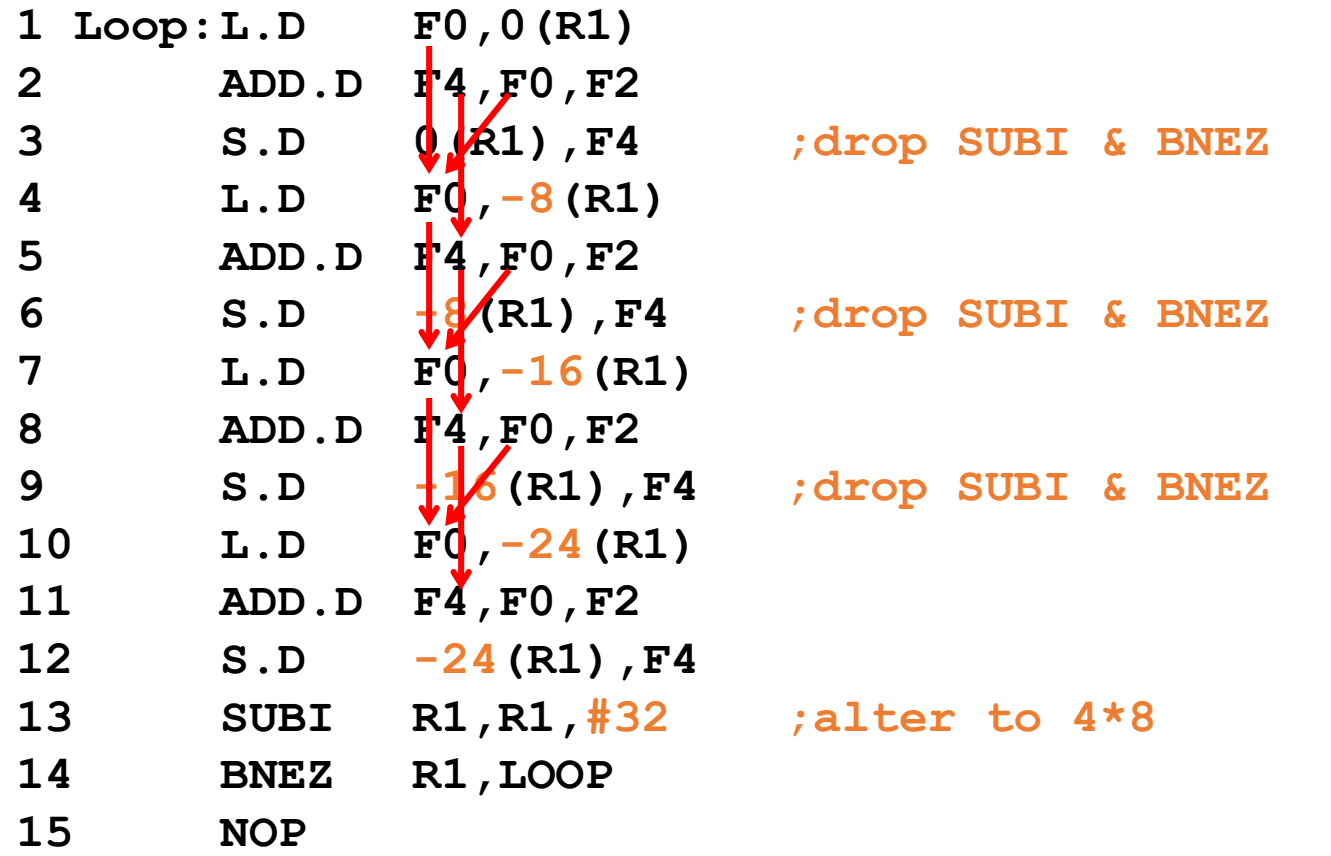

#### **How to deal with these?**

#### **No name dependencies now!**

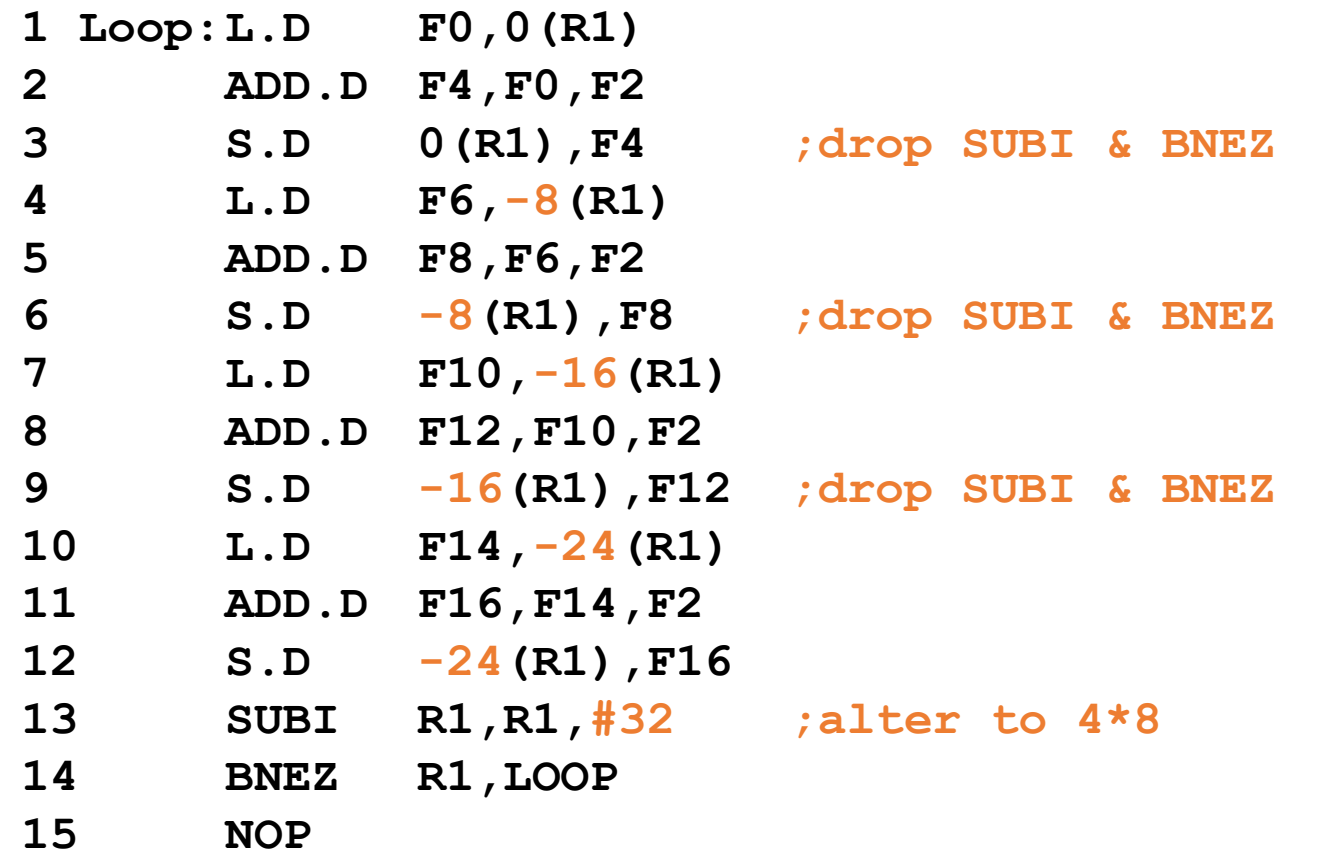

#### **"register renaming" removed WAR/WAW stalls**

#### **Unroll Loop 4 times**

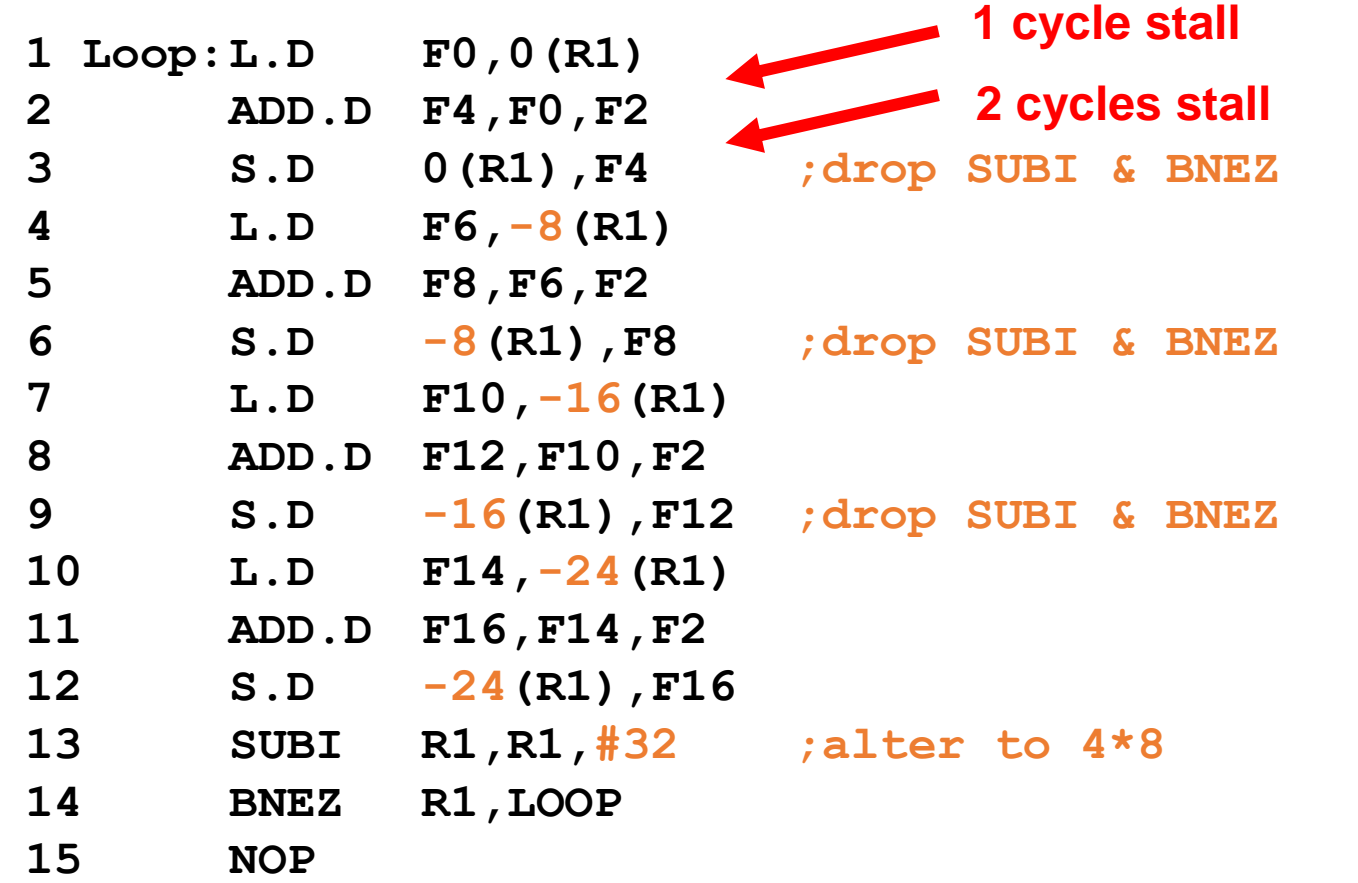

**eliminates overhead instructions, but increases code size**

#### **Rewrite loop to minimize stalls?**

#### **15 + 4 x (1+2) = 27 clock cycles, or 6.8 per iteration Assumes R1 is multiple of 4**

#### **Schedule Unrolled Loop**

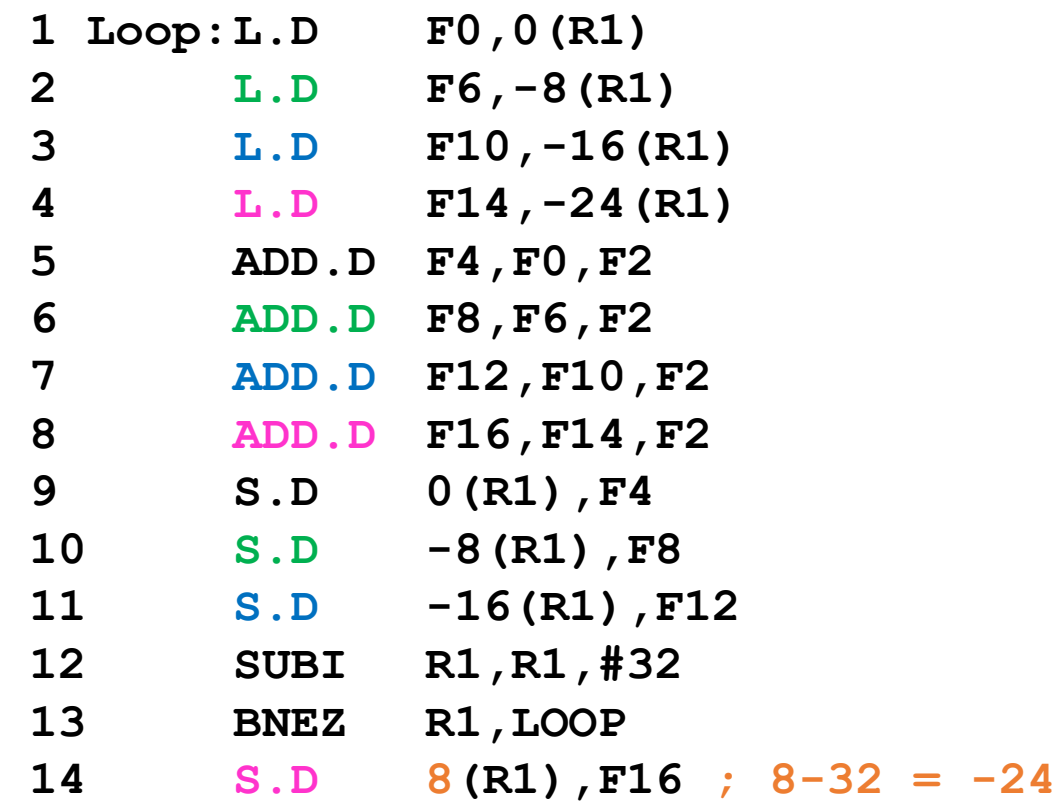

- **What kind of assumptions did we use to reorder and move the instructions?**
	- $\overline{-}$  OK to move store past SUBI even though changes register
	- ⎻ **OK to move loads before stores/add: get right data?**
	- ⎻ When is it safe for compiler to do such changes?

#### **14 clock cycles, or 3.5 per iteration**

## **Compiler Perspectives on Code Movement**

- Name Dependencies are hard to identify for Memory Accesses
	- $-100(R4) == 20(R6)$ ?
	- $-$  for different iterations of the loop, is 20(R6) == 20(R6)?
- In our example the compiler must understand that when R1 does not change then:

$$
0 (R1) \neq -8 (R1) \neq -16 (R1) \neq -24 (R1)
$$

• There were no dependencies between some loads and stores so they could be moved by each other

## **When is it safe to unroll a loop?**

- Example: Are there dependencies? (A,B,C distinct & non-overlapping) for  $(i=0; i<100; i=i+1)$  {  $A[i+1] = A[i] + C[i];$  /\* S1 \*/  $B[i+1] = B[i] + A[i+1];$  /\* S2 \*/ }
- S2 uses the value,  $A[i+1]$ , computed by S1 in the same iteration.
- $\leq$  1 uses a value computed by  $\leq$  1 in an earlier iteration, since iteration  $\pm$ computes  $A[i+1]$  which is read in iteration  $i+1$ . The same is true of S2 for  $B[i]$  and  $B[i+1]$ . This form of dependence (across iterations) is called loop-carried dependence
- In our prior example, each iteration was distinct. Dependences in the above example force successive iterations of this loop to execute in series.
- Implies that iterations can't be executed in parallel, right ?

#### **Loop-carried dependence: No parallelism?**

```
• Example:
     for (i=0; i<100; i=i+1) {
            A[i] = A[i] + B[i]; /* S1 */
            B[i+1] = C[i] + D[i]; /* S2 */
     }
```
- S1 uses the value of  $B[i]$  which is produced by a previous iteration (loop-carried depedence).
- There is no other dependency. Hence, this dependence is not circular. We can conclude that the loop can be parallel.

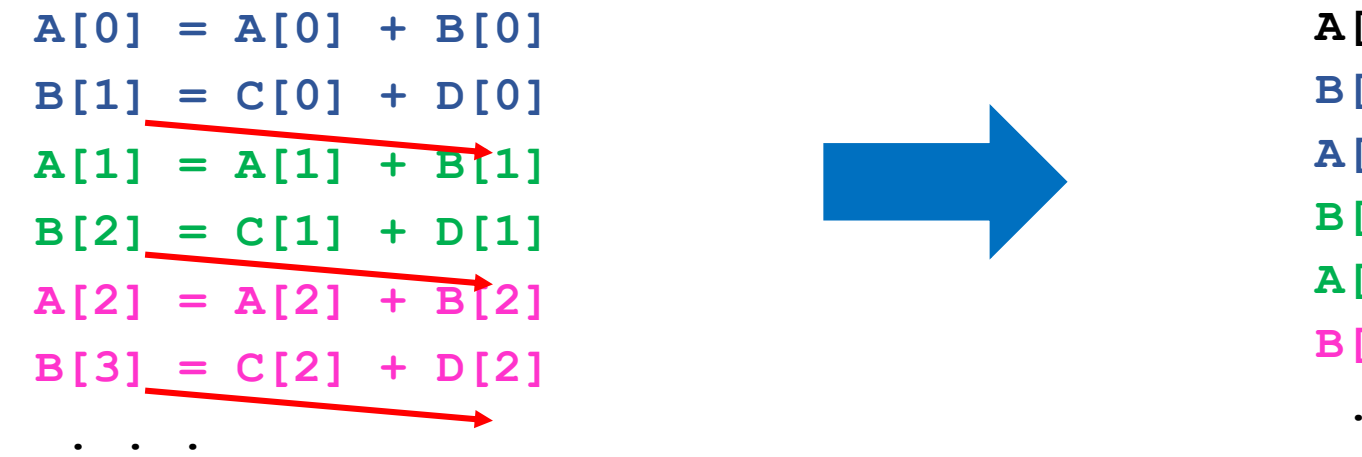

$$
A[0] = A[0] + B[0]
$$
  
\n
$$
B[1] = C[0] + D[0]
$$
  
\n
$$
A[1] = A[1] + B[1]
$$
  
\n
$$
B[2] = C[1] + D[1]
$$
  
\n
$$
A[2] = A[2] + B[2]
$$
  
\n
$$
B[3] = C[2] + D[2]
$$

#### **Loop-carried dependence: No parallelism?**

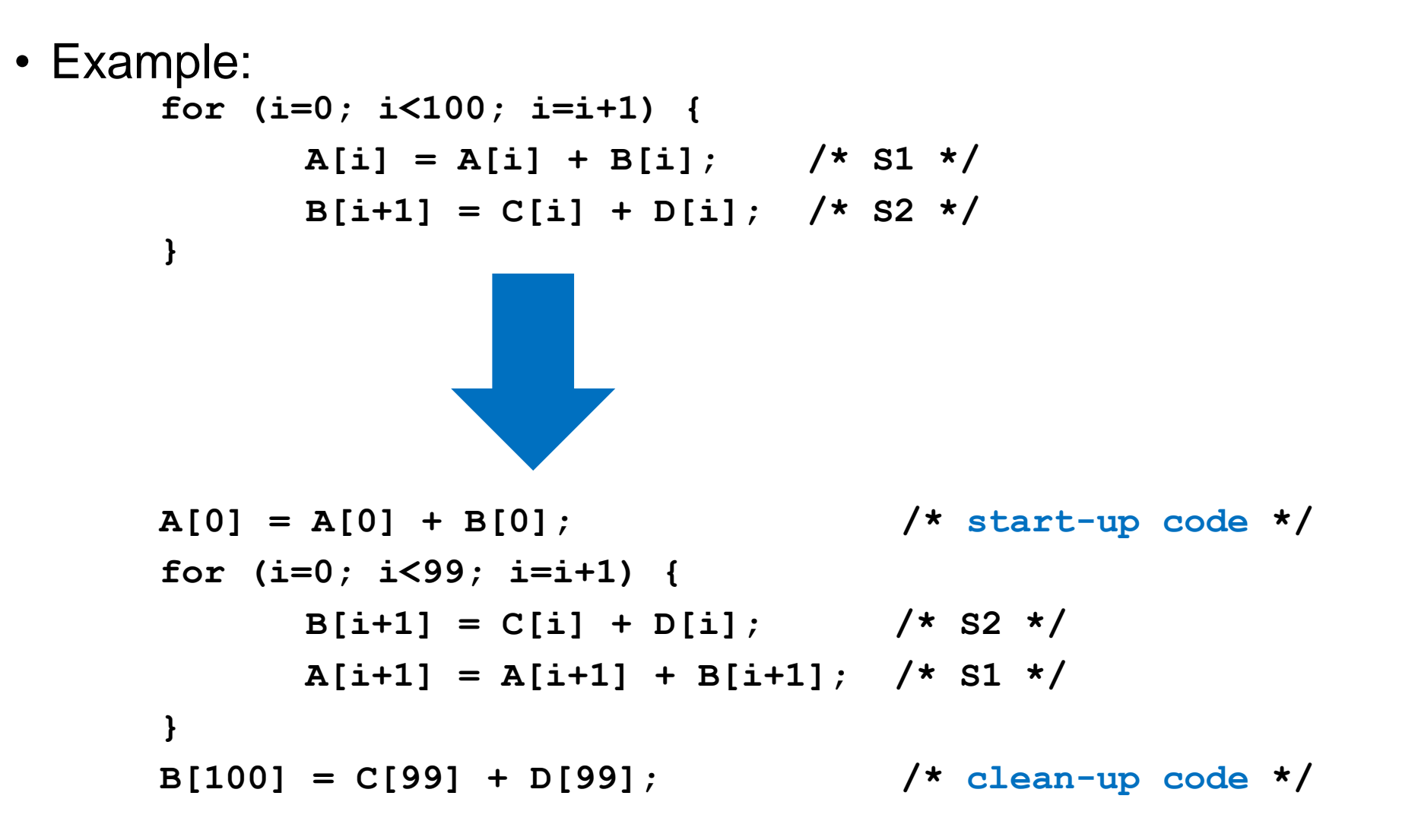

#### **Recurrence – Depedence Distance**

```
• Example:
     for (i=1; i< 100; i=i+1) {
           Y[i] = Y[i-1] + Y[i];}
loop-carried dependence in recurrence form.
```

```
• Example:
     for (i=5; i< 100; i=i+1) {
            Y[i] = Y[i-5] + Y[i];}
Iteration i depends on iteration i-5, thus it has a dependence distance
of 5. The longer the dependence distance the more potential to extract 
parallelism.
```
# **Alternative: Software Pipelining**

- Observation: If the iterations of the loop are independent, then we can exploit more ILP by executing instructions from different iterations of the loop.
- Software pipelining: reorganizes loops so that each iteration is made from instructions chosen from different iterations of the original loop without loop unrolling (Tomasulo in SW)

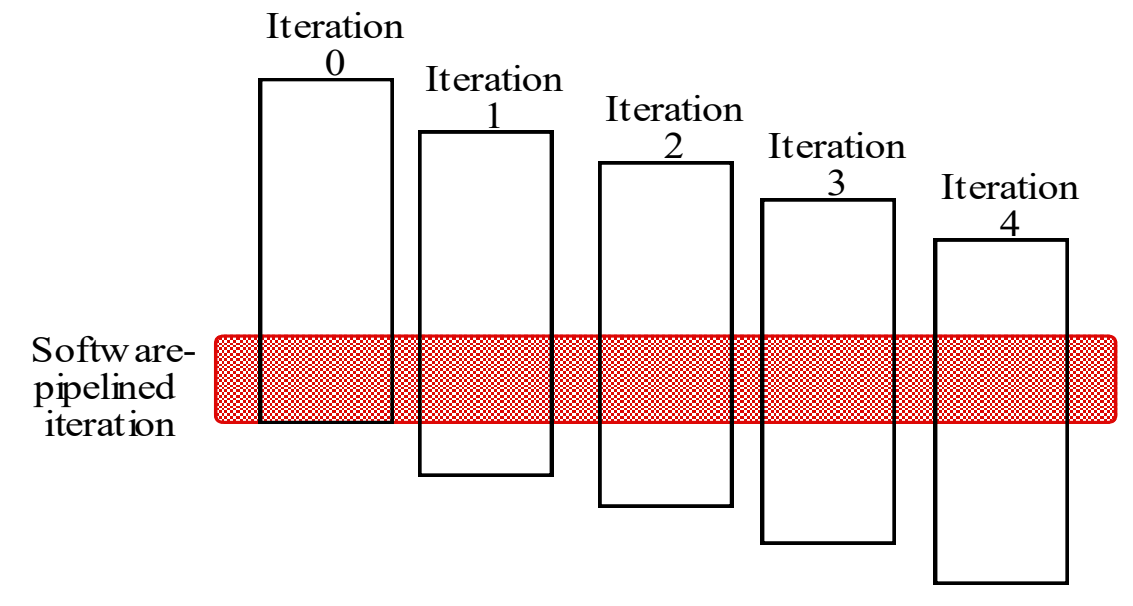

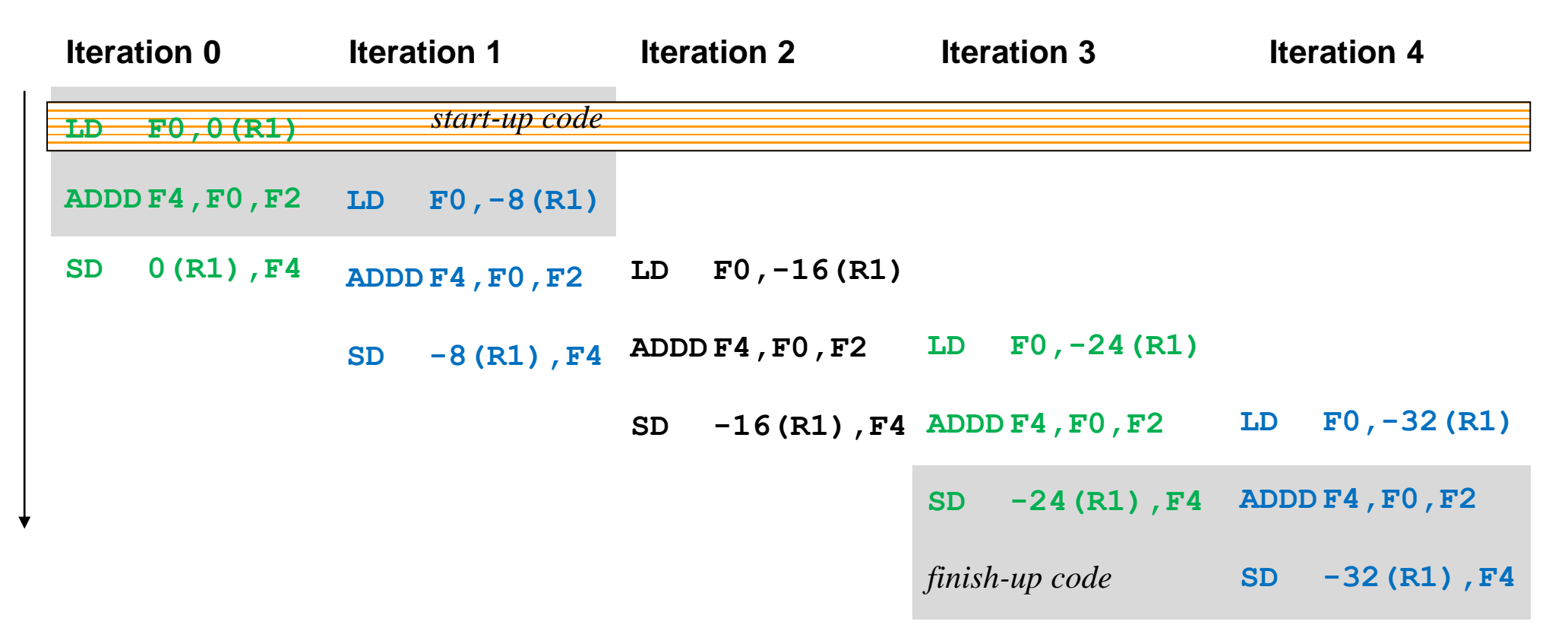

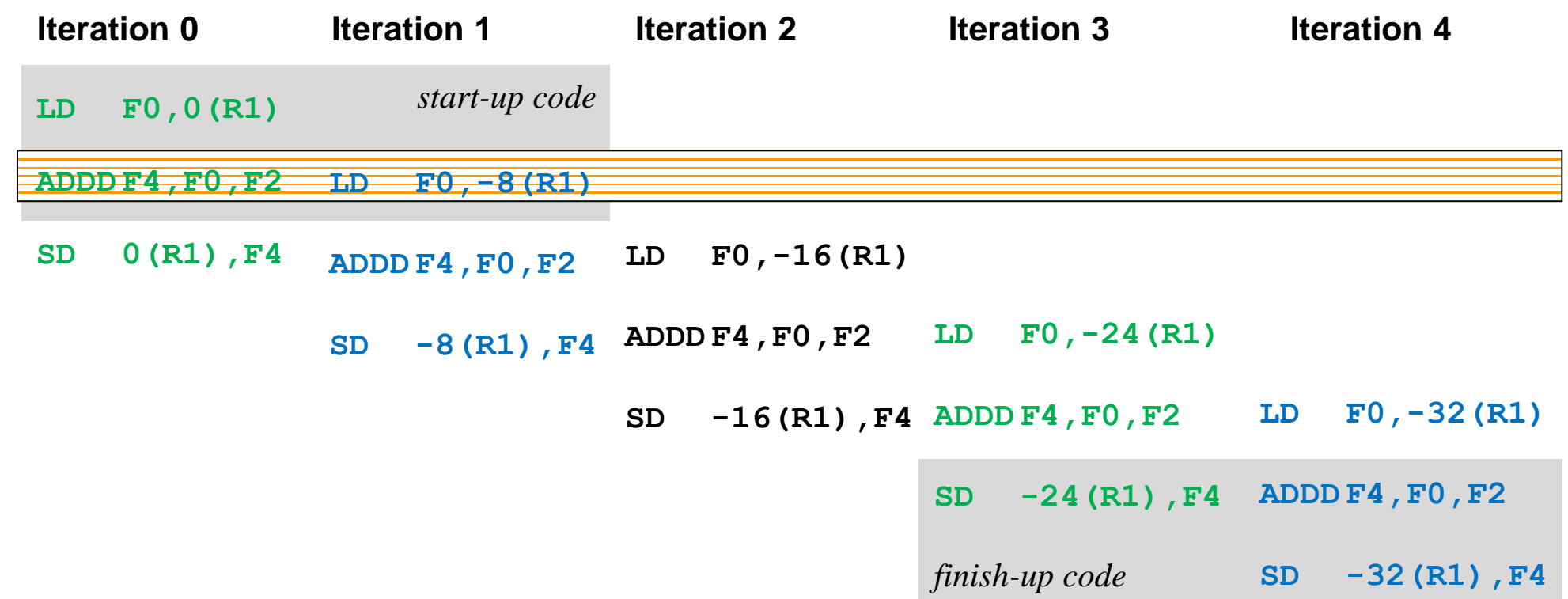

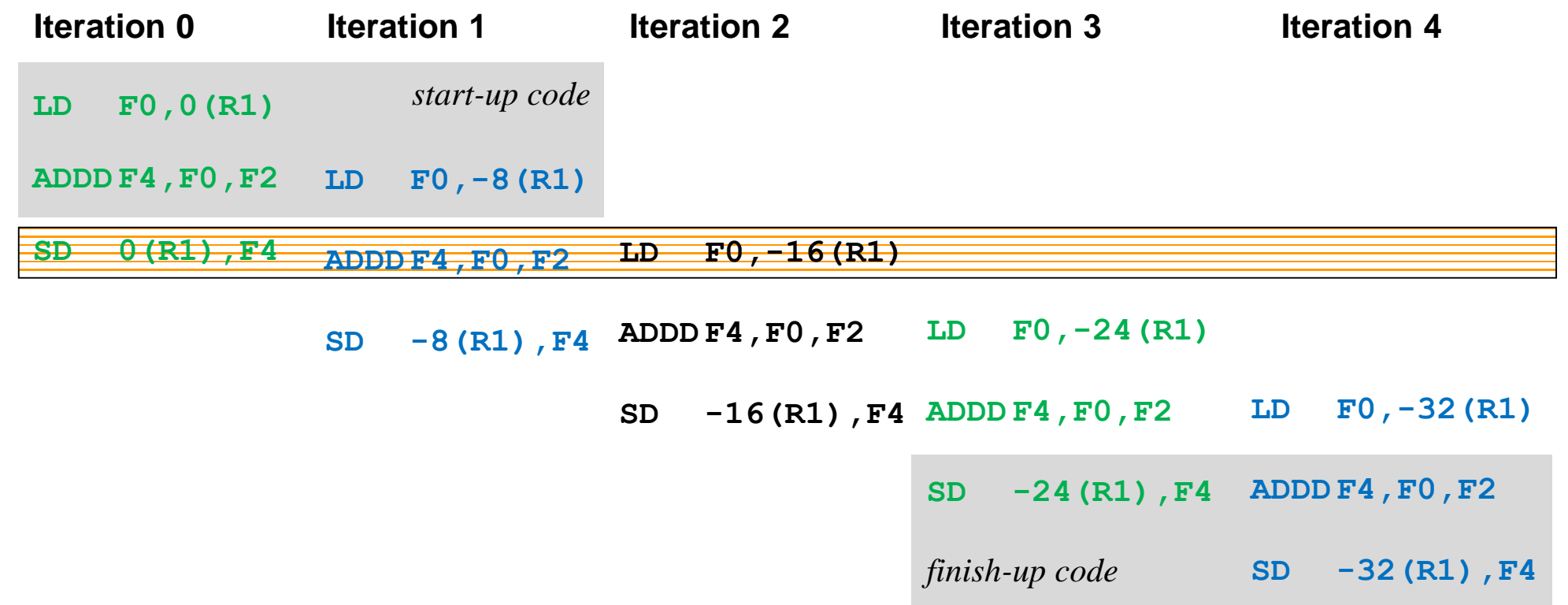

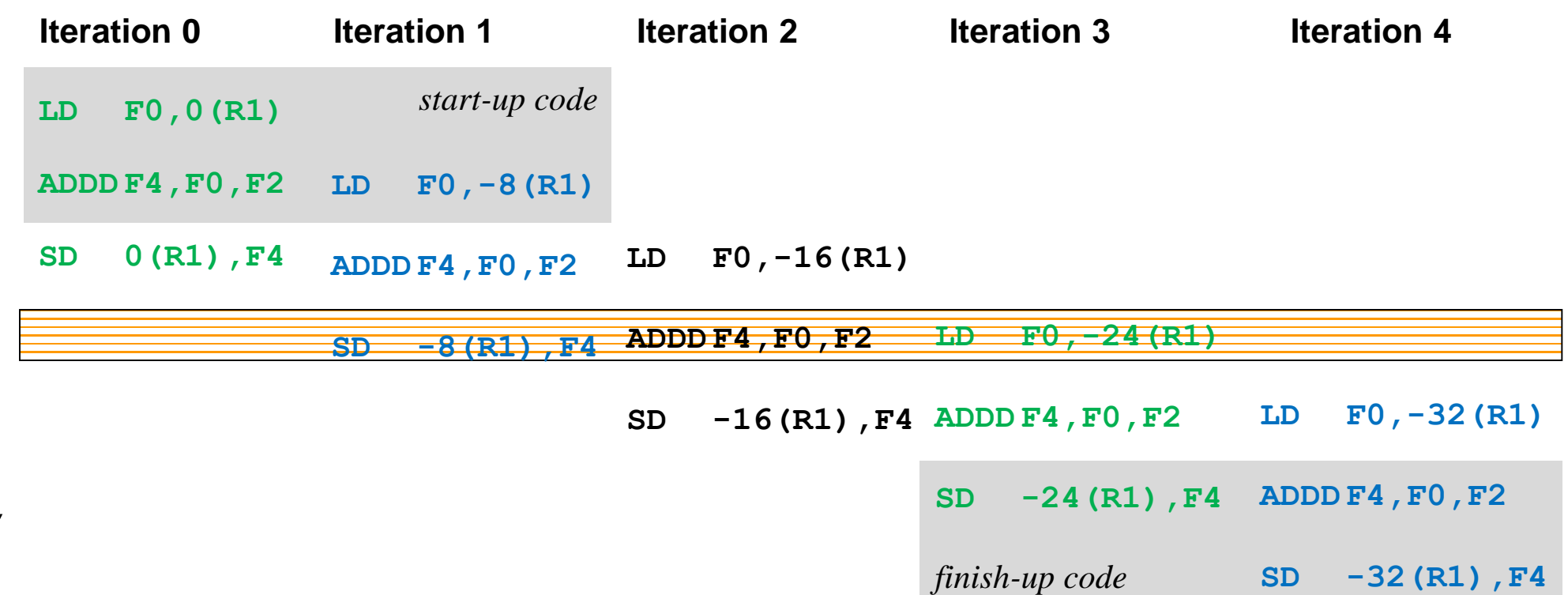

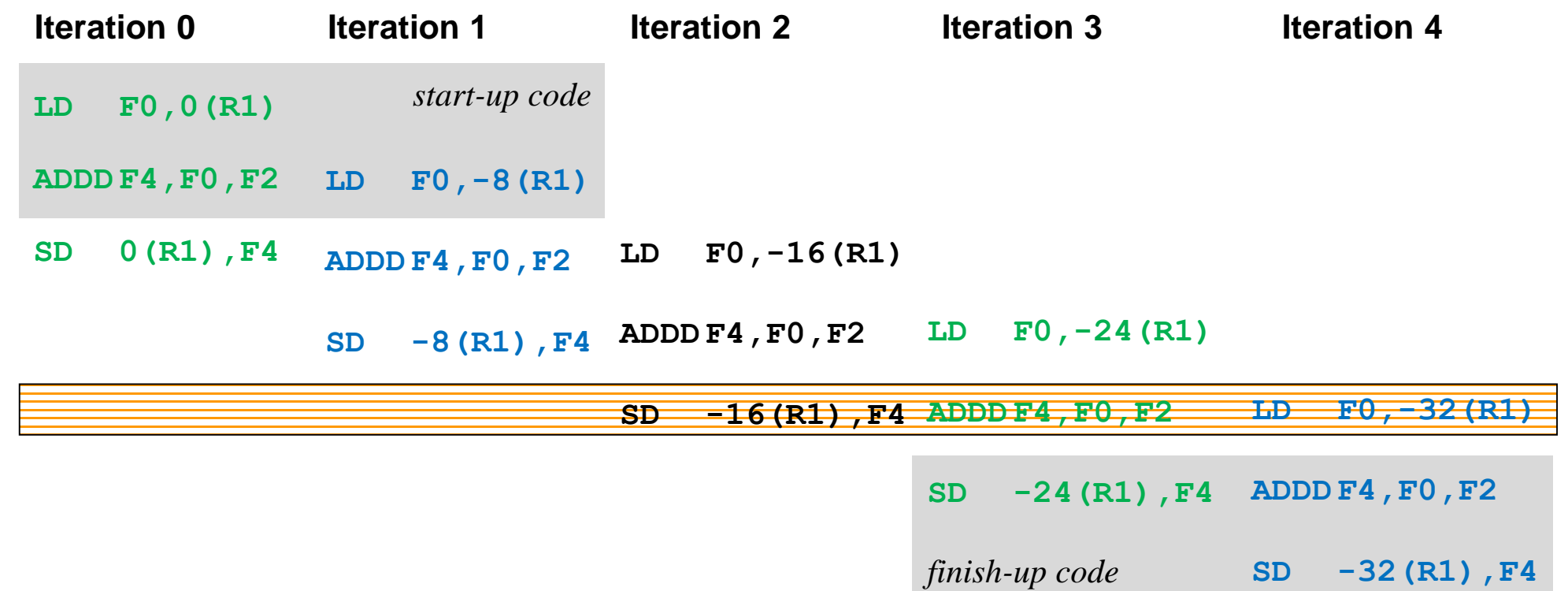

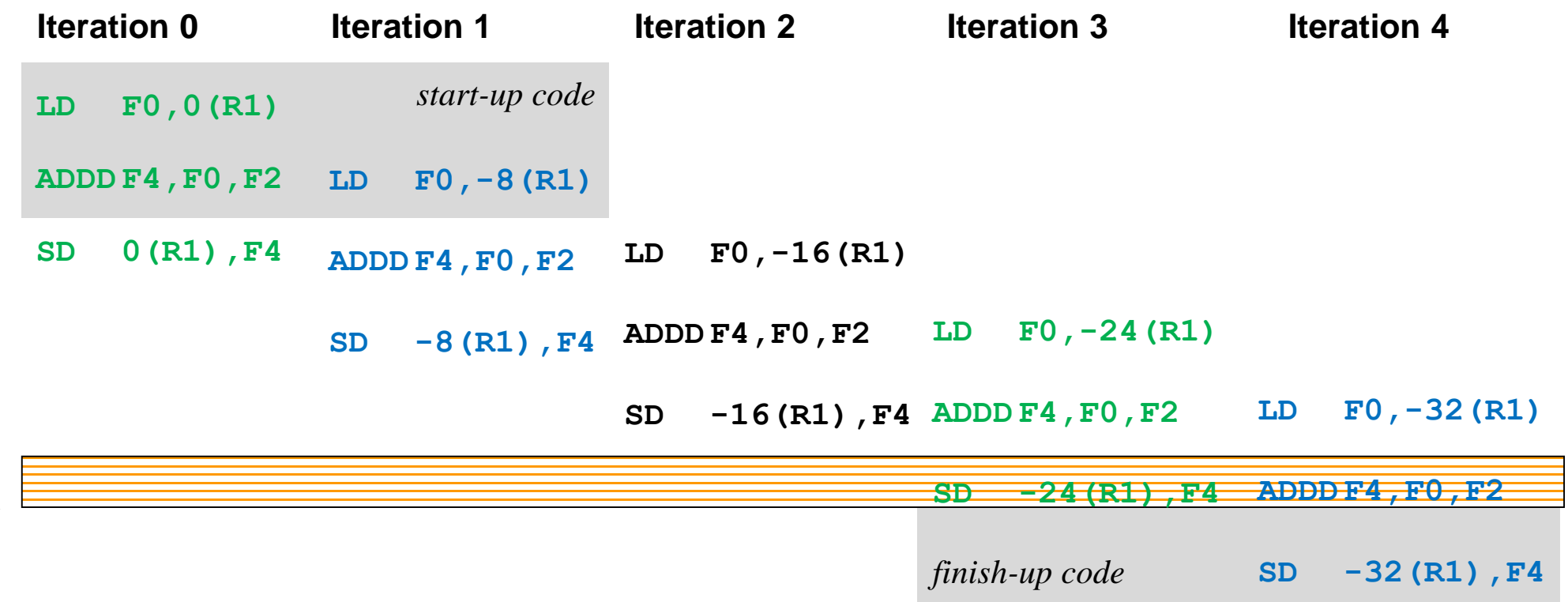

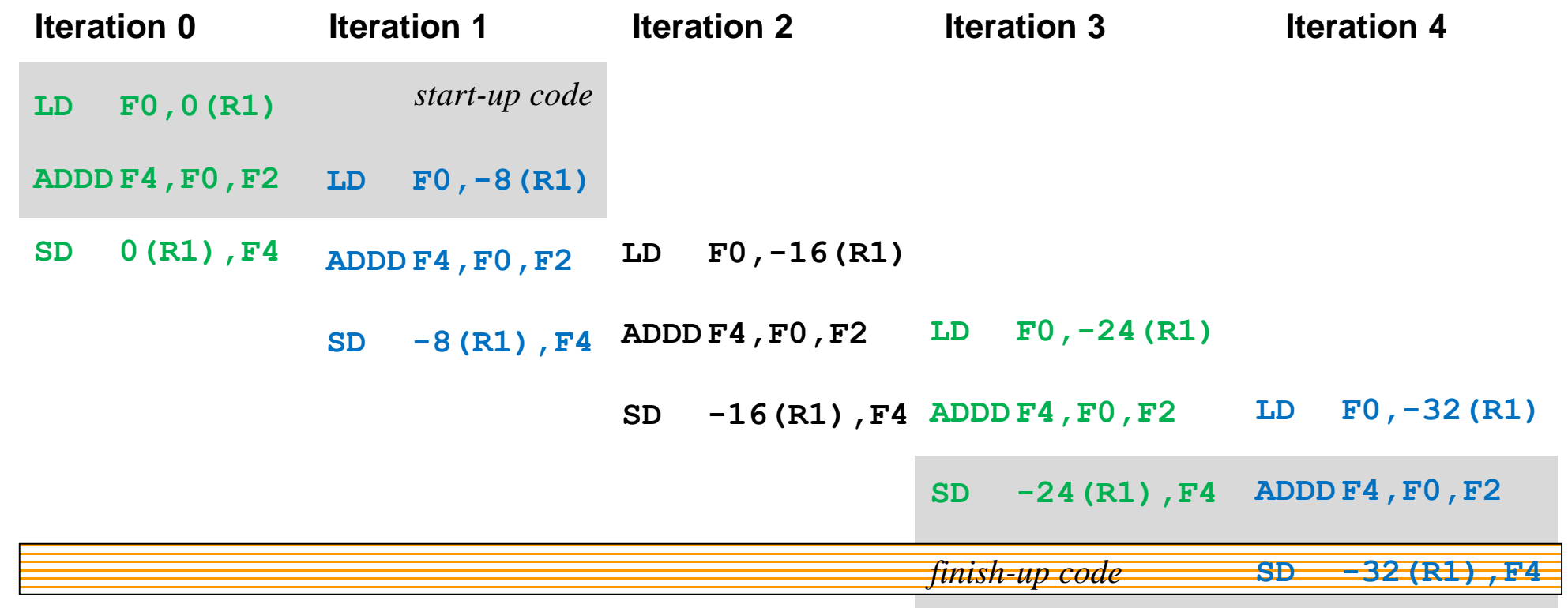

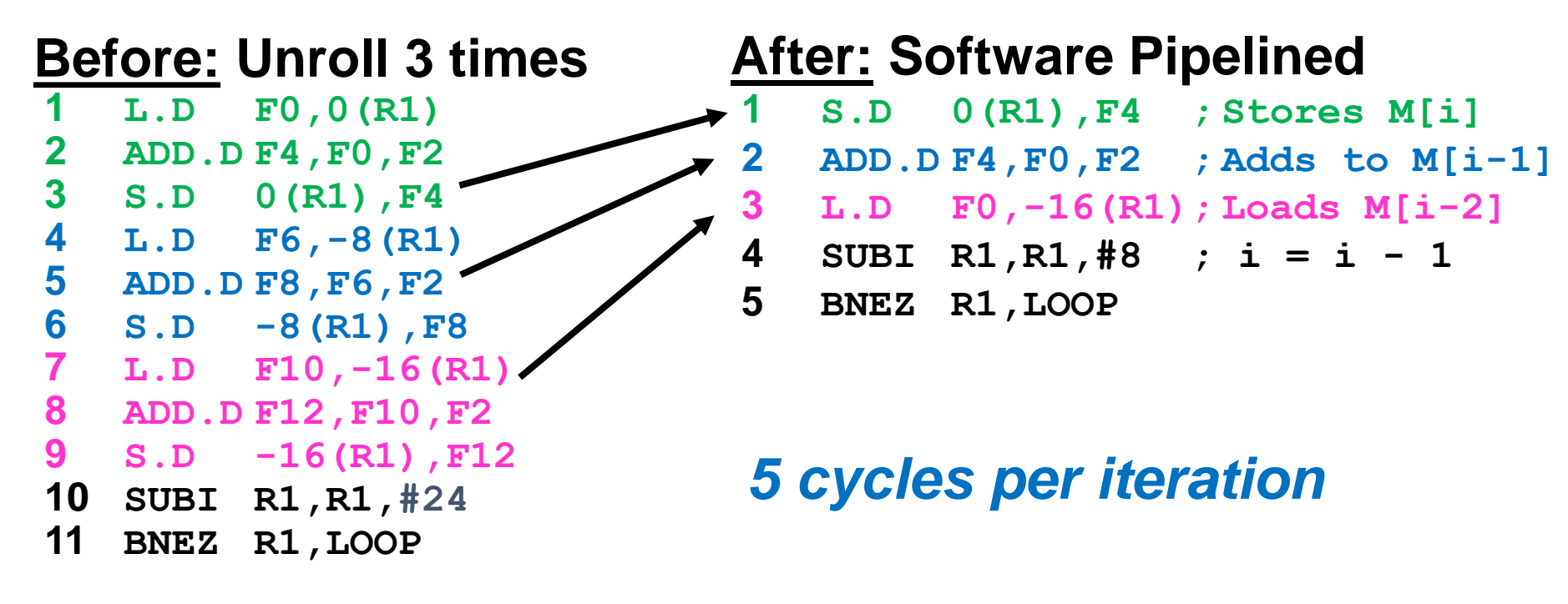

**RAW hazards convert to WAR hazards.**

# **Software Pipelining vs Loop Unrolling**

#### **Symbolic Loop Unrolling**

- **Maximize result-use distance**
- **Less code space than unrolling**

#### **But..**

- **Harder to implement**
- **Execution of SUB & BNEZ in every iteration**